# Freshers' Group-Working Activities for Fun, Learning and Prizes

#### **STEWART GREEN, RONG YANG AND NICK PLANT THE UNIVERSITY OF THE WEST OF ENGLAND, BRISTOL**

**{STEWART.GREEN, RONG.YANG, NICK.PLANT}@UWE.AC.UK**

# The Wider Induction Context

2

#### "Welcome week"

- Preceded by "Welcome weekend" activities
- Comprehensive range of activities from 3 tiers
	- $\times$  Institution-level: registration, Freshers' Fair,
	- other SU activities…
	- Department-level: talks on library, IT, resources…
	- Programme-level: e.g. this activity!...
- Some are timetabled
- In the CS&CT Department in recent years:
	- More emphasis on preparing students for academic life
		- $\overline{\phantom{a}}$  Freshers joining a scholarly community
		- $\times$  Research talks from staff
		- Green IT talks and activities
		- Programming practical with C and Arduino microcontroller kit
		- $\times$  This activity!

#### **Welcome 2014**

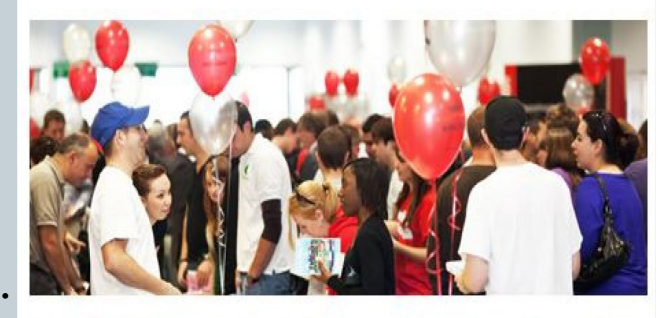

At UWE Bristol, we give students a warm welcome from day one with our unique welcome taking place from 13 - 14 September 2014.

10th July, 2014

## Our Group-Working Social Event: Aims

3

Help students to make friends quickly

Help them to settle into their courses quickly

Be fun!

# **History**

4

 We used bridge building with straws for a number of years to meet these goals

#### New Aim

5

•Induction to reflect: cognitive skills & practical skills that students will use in their firstyear studies

## Relevant Cognitive and Practical Skills

6

Communication skills

- Abstract modelling skills
- Problem analysis and problem solving skills
- Practical modelling skills

### Team and Individual Working

7

• The skills are introduced using activities

# Activities involve both: Tasks for individuals and Tasks for teams

### Speed Networking

8

A fifth activity, speed networking, facilitates: Meeting and chatting to many more new students

#### Infrastructure

- 3 hour event
- Large open space
- 200 students from seven awards
- Teams of five
- 38 numbered tables
- 5 workstation tables
- PA system
- Marking templates
- Marking spreadsheet

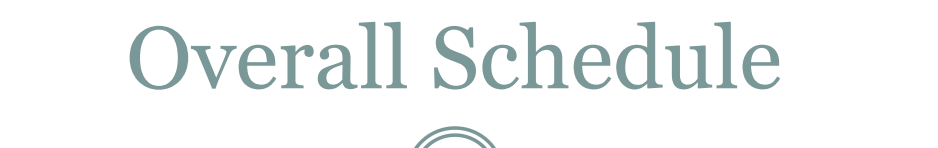

10

#### **Overall Schedule**

• Three sessions:

T1 and A1

50-60 minutes

Speed Networking + Refreshment 30 minutes

T<sub>2</sub> and A<sub>2</sub>

50-60 minutes

Tidy up + Prize Giving 20-30 minutes

National Student Induction Workshop 10th July, 2014

## Overall Schedule

11

#### • Three activity types:

- T-type,
- A-type, and
- o Speed Networking

#### T-type:

- Each group has a table as its base.
- T-type means table based activities; students work on their own table.

#### • A-type:

- Arena based activities.
- During table based activities, groups are called out to separated areas for activities which require invigilators.

### 1st-hour Activities

12

#### Some typical team names:

- Havana Autos
- Team Solo Mid
- Wildcats
- The Doorknobs
- Twenty Fourz
- 22CBD

#### Activity-1: Individual and team abstract modelling

13

• Modelling two restaurant processes:

## 1st Model

14

#### In your team,

- consider the process involved in dining at a firstclass restaurant.
- Your party will be greeted on arrival and then seated;
- next your order will be taken.
- This will be followed by your meal being served and finally payment will be collected.
- Model this process using the provided notation

## 2<sup>nd</sup> Model

- Now consider the seating process in more detail.
	- If you have booked in advance, you will be assigned a table straight away.
	- If you haven't, the waiter will check to see if there is a free table;
		- $\overline{\phantom{a}}$  if there is one, you will be assigned to it.
		- If there isn't, the waiter will see if tables can be rearranged to seat you;
			- if he can, you will be assigned the rearranged tables; **o** if he can't, he will invite you to wait for a table;
				- and after a certain amount of time he will check again for an available table.
- Model this process using the provided notation

## Abstract Modelling: Tuition

- Think about the process of how a company handles an order.
	- The company will receive an order,
	- o check that the buyer's credit is ok,
	- fulfil the order and send out an invoice.
- In the BPMN notation this process is modelled graphically as follows:

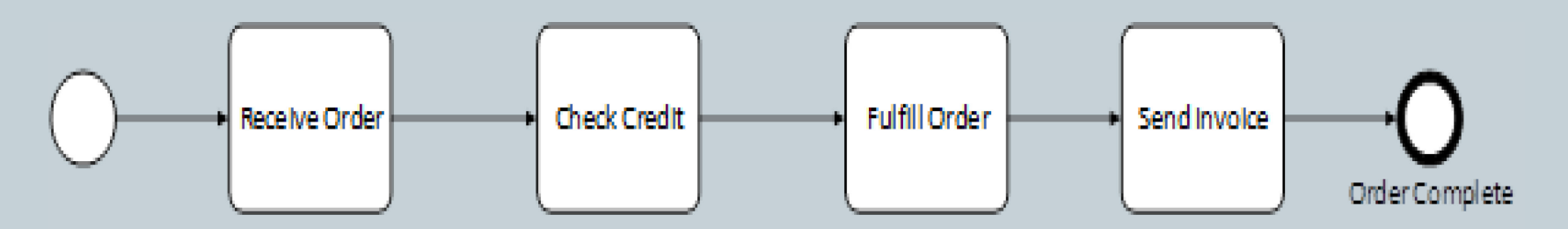

## Abstract Modelling: Tuition

17

- But what happens if the buyer's credit is not ok,
- or the goods aren't in stock?
- A more complete model of the order process is:

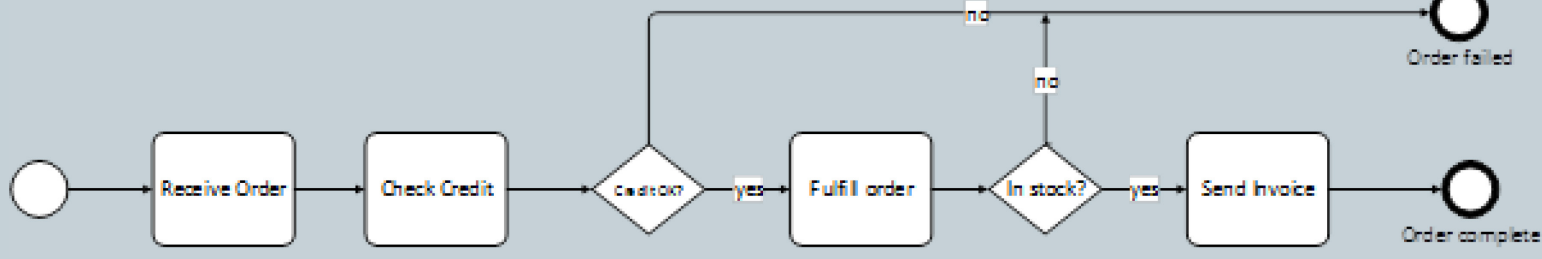

The thin circle at the start is called a *start* 

*event.* 

The thick circles at the end is called an *end event.*

The rounded rectangles are called *activities.* They represent actions. They have names of the form VERB-NOUN, e.g. Send Invoice.

National Student Induction Workshop 10th July, 2014

### Activity-2: Team Communication

18

## • During the first hour,

While teams are doing abstract modelling, o each team in turn is called to a workstation where

- four team members describe a drawn figure to a fifth,
	- who can't see it,  $\star$  but has to draw it!

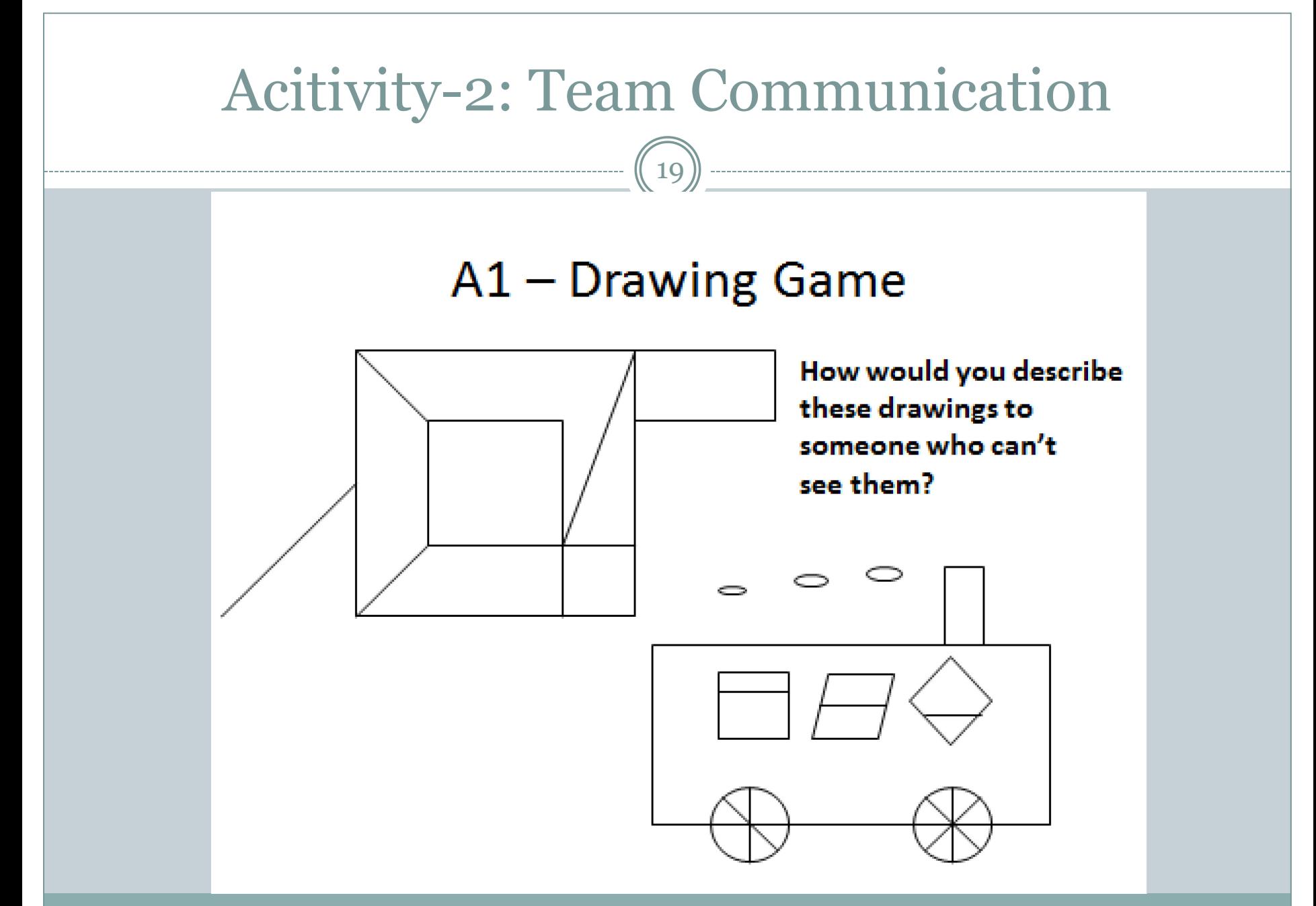

National Student Induction Workshop 10th July, 2014

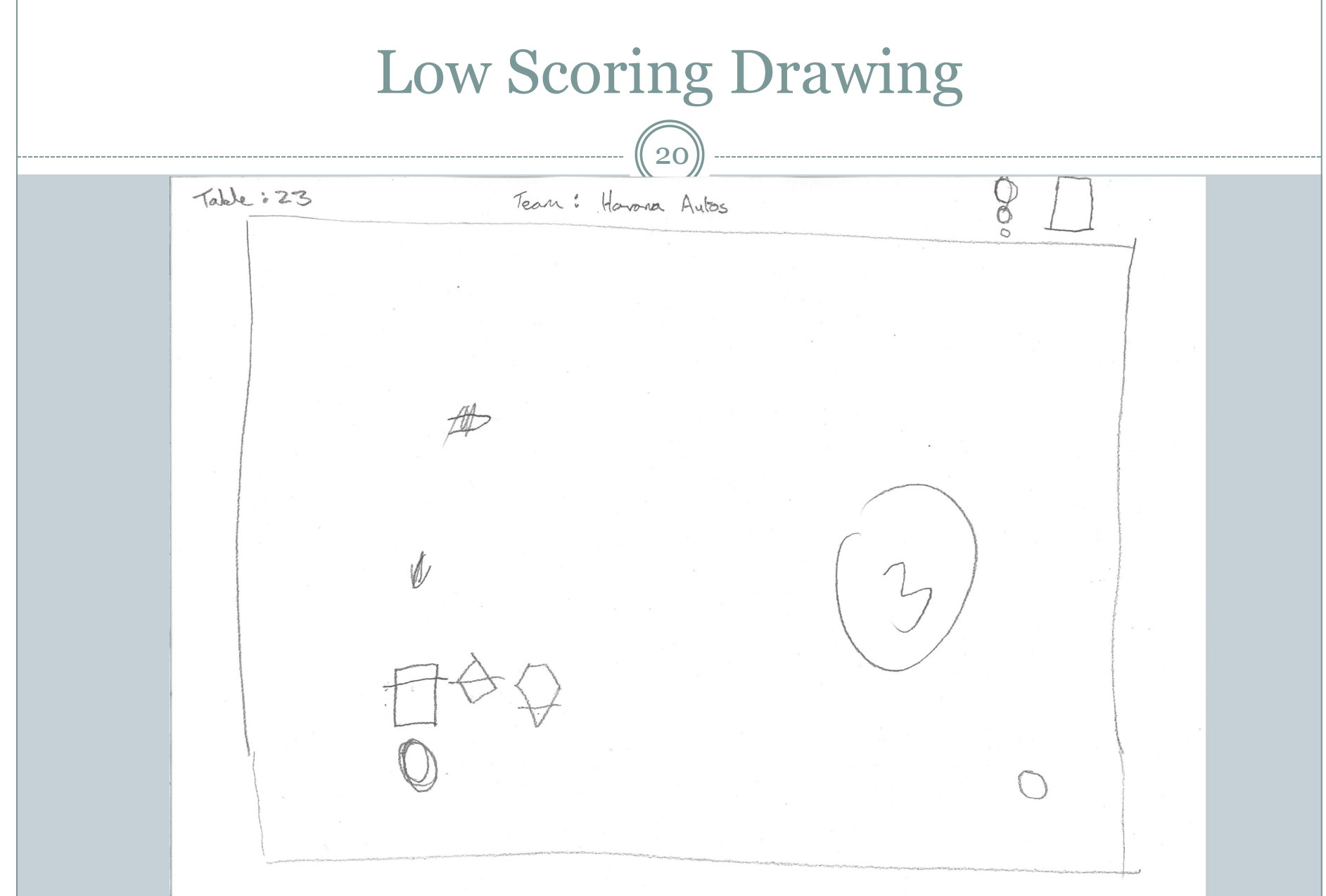

National Student Induction Workshop 10th July, 2014

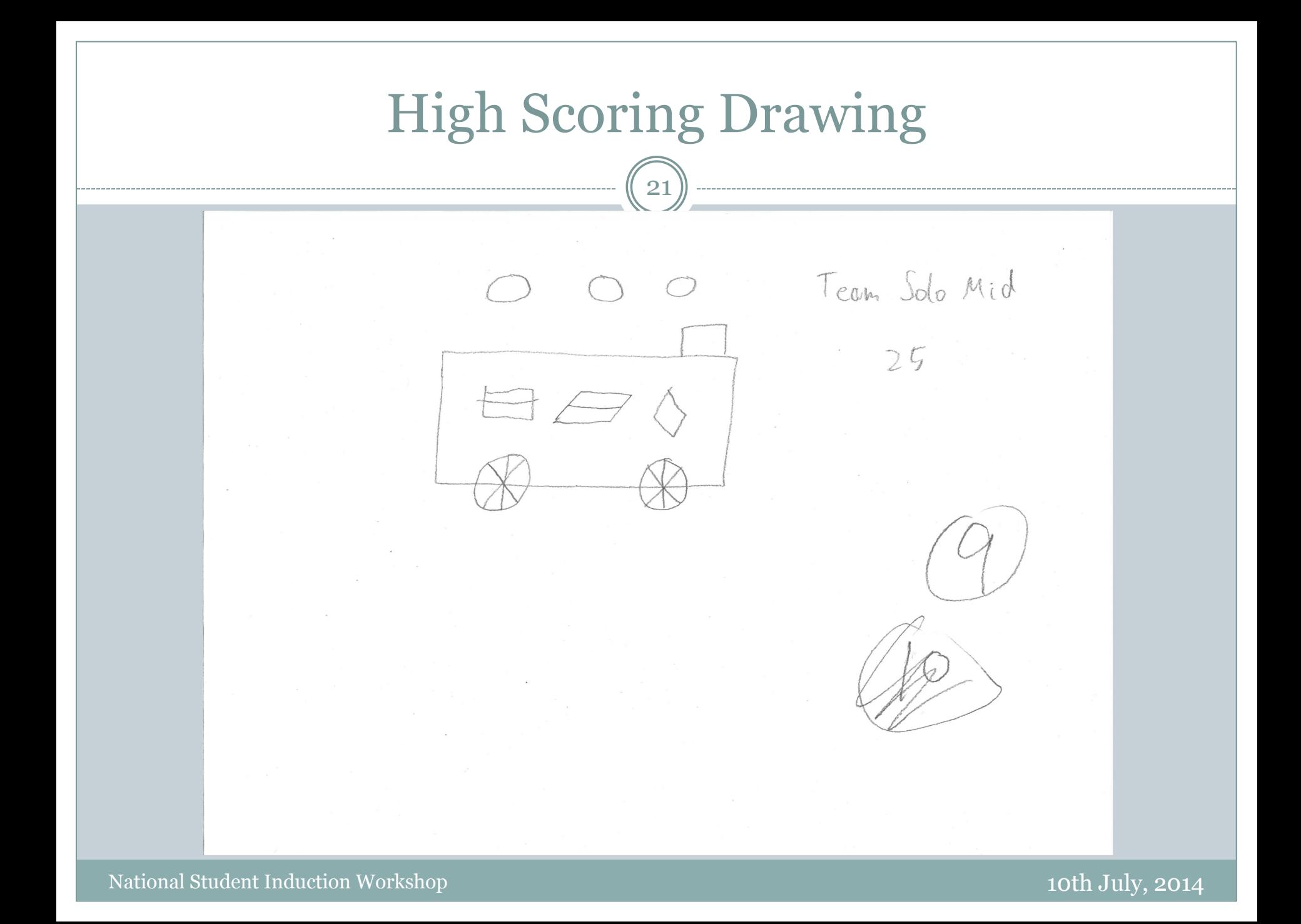

#### Interval: Tea and Speed Networking

- 200 people, 40 tables, 5 per table
- Using half hour refreshment break:
	- maximize the total number of new people meeting each other
- Three rounds:
	- In each round students move to a new table to meet new people.
- We wrote a computer program to generate a schedule for each individual student

## Speed Networking Scheduling Algorithm

23

#### Data structures used:

Relation-matrix to track who has met who

People-lists to track who has been assigned or not assigned

#### • From round one to round N do {

From table one to table M do {

- Randomly assign people to a table until it's full
- If a person has met any one on the table, pick another person
- After assigning a person, update the relation matrix
- }// if no suitable person, backtrack

}<br>}

## 2nd-Hour Activities

24

 During the next hour, each team was called to one of the workstations set aside where: o each member flew their aeroplane. points were scored for the distance flown scores aggregated for team's overall score • In parallel, team solved the "travelling salesman"

problem

# Activity-3: Individual Design and Build

25

Individual activity: create a paper aeroplane from a sheet of A4 paper… … and fly it!

## Activity-4: Analysis and Problem Solving

- Solving the "travelling salesman problem"
	- A classical computationally "expensive" problem
	- Encourages teamwork

## Activity-4: Analysis and Problem Solving

27

#### **Explanation Campus map**

- On the right is our campus map
- Each node is a building
- The task is to plan the shortest route from Ablock back to A-block, visiting each other block exactly once

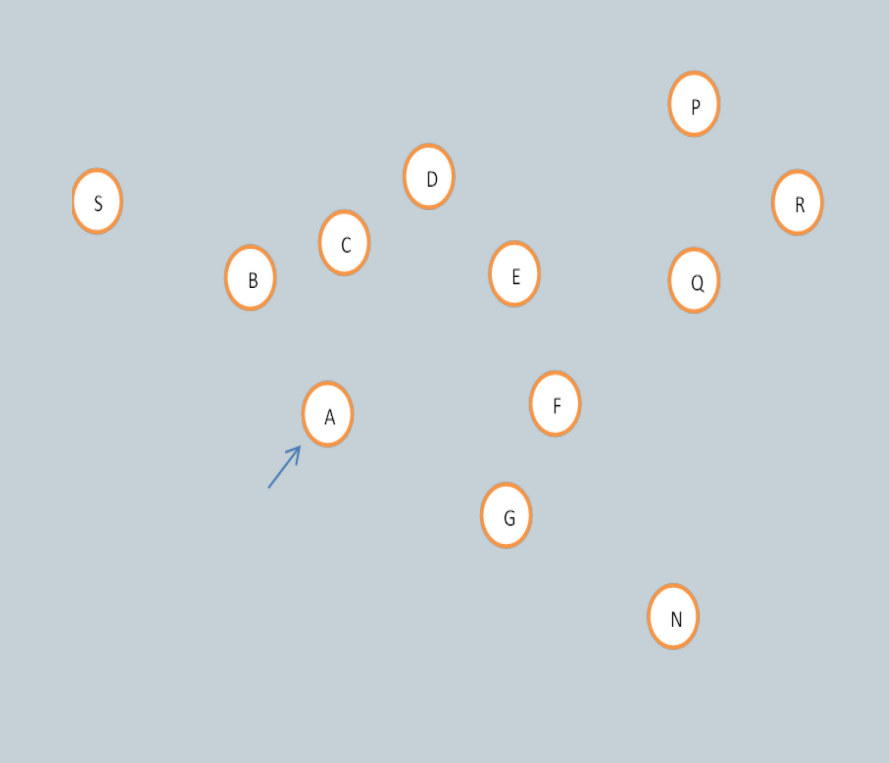

## Activity-4: Analysis and Problem Solving

28

#### **The distance between blocks in metres.** So, e.g. D to C is 24 metres

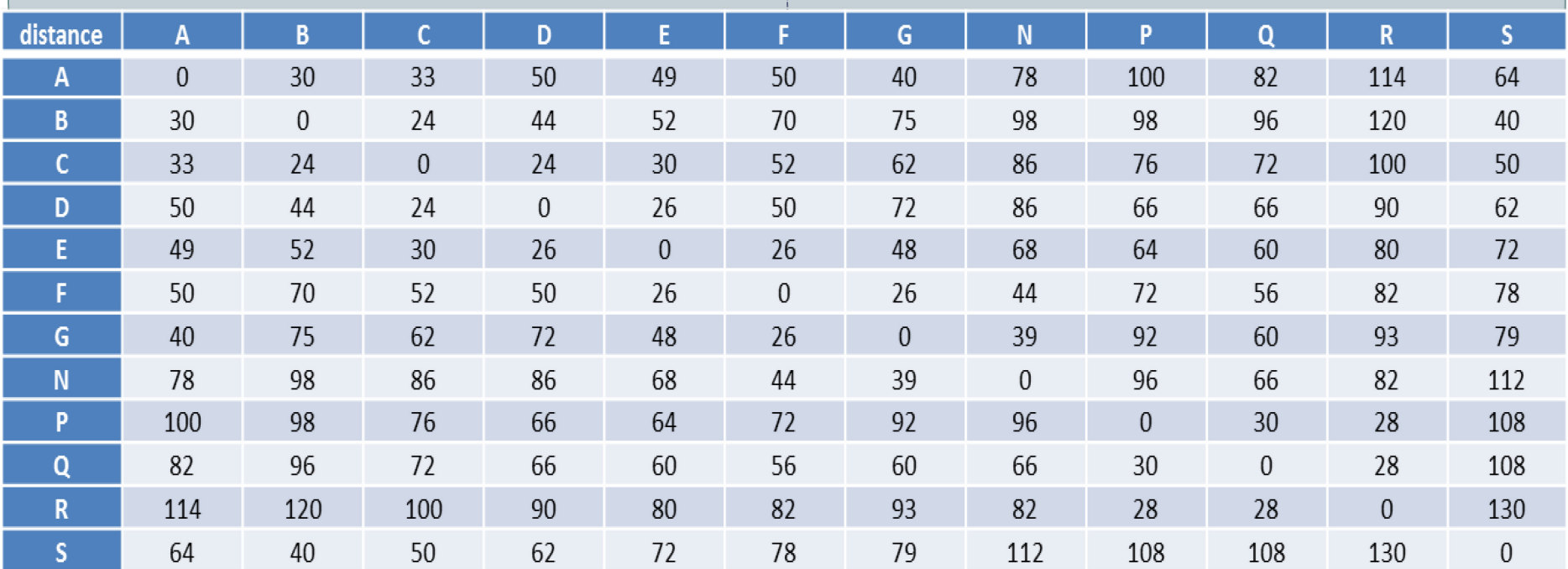

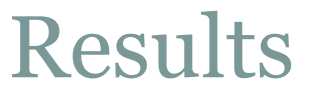

29

Results were totalled for each team Marks for tasks were normally distributed across teams So task difficulty had been judged (approximately) correctly

## Prize Giving

30

• £20, £10 and  $E_5$  gift tokens awarded to the 1<sup>st</sup>, 2<sup>nd</sup> and 3<sup>rd</sup> placed teams.

## Student Feedback

- "I found the **speed networking** exercise *useful*.
	- For some strange reason many computer people are not the most extrovert and this was *a really good icebreaker*.
	- The time limits meant you got to *meet lots of different people*"
- "The **travelling salesperson** was ok
	- *I liked* the fact it was *intellectual* rather than practical –
	- $\circ$  I hate those things where you have to build something out of straws & milk bottle tops. The **paper planes** thing was *fun* and again, a *good way of meeting other students*."
- "I *enjoyed the social* a lot.
	- That is actually where I *made some of my closest friends*, including one person I am living with next year.
	- The activities were *good for teams* to do. A *valuable experience*!"

#### Students' Criticisms & Constructive Suggestions

- "One final very small thing, it didn't say there would be food there, so I had lunch beforehand. This meant I *missed out on the sandwiches."*
- "I did find that the **salesman problem** was *quite long*  to get through.
	- I would suggest to use more of *a technological approach*, for example games that use mobile phones or computers for solving problems that are fun and interactive for a whole team."
- "The travelling salesperson was ok but it's *not really something that involves teamwork"*
- Re the travelling salesman:
	- "I think something that could be *broken into several components* would have been *more suited to teamwork*."

#### Staff Costs

33

Very cost-effective event:

200+ students managed by just 6 members of staff who

Supervised activities

Marked activities

# Other Universities may Adopt and Adapt

34

#### Either:

- Customise the activities we used for these categories
	- Problem analysis and solving
	- $\times$  Communication
	- Abstract and
	- Concrete modelling
- Or:
	- Replace one or more of these categories with your own and
	- Choose appropriate activities for your categories

## Materials

- A4 paper
- 200 pencils
- 20 rubbers
- Coloured scellotape (for distance markers on floor)
- Table numbers
- Blue tac
- Marking sheet pro formas
- Marking spreadsheet
- PA system

## Hour-1 Table Materials

- Modelling instructions x 5 (one for each team member)
- Modelling answer template with header x 1 (team answer)
- A4 paper for draft modelling x 5
- Drawing task marking sheet x 1
- 5 pencils
- 1 rubber

## Hour-2 Table Materials

- Travelling salesman instructions x 5
- Travelling salesman answer sheet x 1 (team answer)
- Aeroplane paper x 5 (one for each team member)
- Aeroplane instructions x 1 (for the table)
- Aeroplane marking sheet x 1 (for the team)